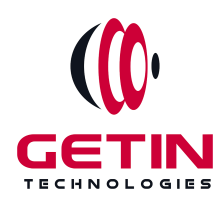

# **GETIN TECHNOLOGIES**

**KOVILPATTI (HEAD OFFICE) - 8925831826 | VIRUDHUNAGAR - 8925831828 | TIRUNELVELI- 8925831821 | TUTICORIN - 8925831824 | COIMBATORE - 8925831822 | BANGALORE - 8925831823 | CHENNAI - 8925831821**

# **COURSE NAME: ADVANCE EXCEL TRAINING**

**Visit our website for Course Fees and Course [Duration](https://www.getintech.in/advanced-excel-training-in-tirunelveli/) Placement Eligibility:**

**Eligible: Any Bachelor Degree, Any Master Degree, MBA Not Eligible: Diploma**

**Class Mode: Classroom | Online | Recorded Session | AI Session**

**If you have Completed Course, You want only Placements +91 8925831829**

*Training Partnership with Placement Partnership with*

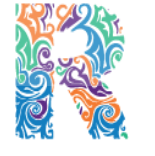

**RAMAUSSYS NCADEMY** 

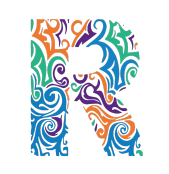

RAMAUSSYS

TECHNOLOGIES **Head Office Address: Door No: 971G/6, 1st Floor, Kalki Street, Manthithoppu Road, Krishna Nagar, Kovilpatti - 628502.**

**GST No: 33ABAFG2025J1ZV Website: [www.getintech.in](http://www.getintech.in/) Email: [enquiry@getintech.in](mailto:enquiry@getintech.in)**

# **EXCEL FUNDAMENTAL SYLLABUS**

# **EXCEL INTRODUCTION :**

- **1. A overview of the screen, navigation and basic spreadsheet concepts**
- **2. Understanding workbooks, worksheets, rows, columns, cells**
- **3. Various selection techniques**

## **ENTERING DATA**

- **1. Entering, Editing and Deleting Text, Numbers, Dates**
- **2. Using Auto Lists**
- **3. Moving and Copying data**
- **4. Inserting, Deleting and Hiding Rows & Columns**
- **5. Inserting, Deleting, Moving and Copying Sheets**
- **6. Using navigation techniques**

#### **CUSTOMIZING EXCEL**

- **1. Customizing the Ribbon**
- **2. Customizing the Quick Access Toolbar**
- **3. Using and Customizing AutoCorrect**
- **4. Changing Excel's Default Options**
- **5. Creating a Custom AutoFill List**
- **6. Creating a Custom Number Format**
- **7. Customizing Excel Review**

# TECHNOLOGIES

# **MANAGING AND NAVIGATING LARGE WORKBOOKS**

- **1. Using Workbook Views**
- **2. Selecting and Switching Between Worksheets**
- **3. Splitting and Freezing a Window**
- **4. Creating Headers and Footers**
- **5. Hiding Rows, Columns, Worksheets, and Windows**
- **6. Working with Multiple Workbook Windows**
- **7. Creating a Template**
- **8. Managing Workbooks Review**

# **CREATING AND EDITING FORMULAE**

**1. Concept of Formulae**

- **2. Creating Formulae, Editing Formulae**
- **3. Bodmas : Mathematical Order**
- **4. Copying Formulae**
- **5. Using Functions - Sum, Average, Max,Min, Count, Counta**
- **6. Applying Absolute (Fixed) Referencing**

# **REFERENCING TECHNIQUES**

- **1. Relative Reference**
- **2. Absolute Reference**
- **3. Mixed Reference**
- **4. Moving Range Reference**

# **FORMATTING AND PROOFING**

- **1. Formatting Cells with Number formats, Font formats, Alignment, Borders,etc**
- **2. Basic conditional formatting**
- **3. Copying and Clearing Formats**
- **4. Working with Styles**
- **5. Spell Check, Find & Replace and AutoCorrect**

# **INTERMEDIATE LEVEL SYLLABUS**

# **MATHEMATICAL FUNCTIONS**

- **1. SumIf, SumIfs**
- **TECHNOLOGIES 2. CountIf, CountIfs**
- **3. AverageIf, AverageIfs**
- **4. SumProduct, Subtotal**

# **LOOKUP FUNCTIONS**

- **1. Vlookup / HLookup**
- **2. Match**
- **3. Dynamic Two Way Lookup**
- **4. Creating Smooth User Interface Using Lookup**
- **5. Offset**
- **6. Index**
- **7. Dynamic Worksheet linking using Indirect**

# **LOGICAL FUNCTIONS**

- **1. Nested If ( And Conditions , Or Conditions )**
- **2. Alternative Solutions for Complex IF Conditions to make work simple**

TECHNOLOGIES

**3. And, Or, Not**

# **TEXT FUNCTIONS**

- **1. Upper, Lower, Proper**
- **2. Left, Mid, Right**
- **3. Trim, Len**
- **4. Concatenate**
- **5. Find, Substitute**

# **DATE AND TIME FUNCTIONS**

- **1. Today, Now**
- **2. Day, Month, Year**
- **3. Date, DateDif, DateAdd**
- **4. EOMonth, Weekday**

#### **ROUNDING FUNCTIONS**

- **1. Round**
- **2. RoundUp**
- **3. RoundDown**
- **4. MRound**

# **ERROR HANDLING FUNCTIONS**

- **1. isNa**
- **2. isErr**
- **3. isError**

# **ADVANCED PASTE SPECIAL TECHNIQUES**

- **1. Paste Formulas**
- **2. Paste Formats**
- **3. Paste Validations**
- **4. Paste Conditional Formats**
- **5. Add / Subtract / Multiply / Divide**
- **6. Merging Data using Skip Blanks**
- **7. Transpose Tables**

#### **SORTING**

- **1. Sorting on Multiple Fields**
- **2. Dynamic Sorting of Fields**
- **3. Bring Back to Ground Zero after Multiple Sorts**

#### **FILTERING**

- **1. Filtering on Text, Numbers & Date**
- **2. Filtering on Colors**
- **3. Copy Paste while filter is on**
- **4. Advanced Filters**
- **5. Custom AutoFilter**

## **PRINTING WORKBOOKS**

- **1. Working with Themes**
- **2. Setting Up Print Area**
- **3. Printing Selection**
- **4. Branding with Backgrounds**
- **5. Adding Print Titles TECHNOLOGIES**
- **6. Fitting the print on to a specific defined size**
- **7. Customizing Headers & Footers**

# **ADVANCED LEVEL SYLLABUS**

# **IMPORT & EXPORT OF INFORMATION**

- **1. From Web Page**
- **2. Exporting to XML**
- **3. Creating Dynamic Dashboards and Reports Using Data on Other**

**Applications**

**4. Using Text To Columns**

## **WHAT IF ANALYSIS**

- **1. Goal Seek**
- **2. Scenario Analysis**
- **3. Data Tables**

# **GROUPING & SUBTOTALS**

## **DATA VALIDATION**

- **1. Number, Date & Time Validation**
- **2. Text Validation**
- **3. List Validation**
- **4. Handling Invalid Inputs**
- **5. Dynamic Dropdown List Creation using Data Validation**

#### **PROTECTING EXCEL**

- **1. File Level Protection**
- **2. Workbook Level Protection**
- **3. Sheet & Cell Level Protection**
- **4. Setting Permissions for Specific Tasks**
- **5. Track changes**

# **CONSOLIDATION**

- **1. Consolidating data with identical layouts**
- **2. Consolidating data with different layouts**
- **3. Consolidating data with different Sheets**

# **CONDITIONAL FORMATTING**

- **1. Creating Basic Conditional Formats**
- **2. Managing Conditions Created**
- **3. Dynamic Formatting using Formulas in Conditional Formatting**

#### **PIVOT TABLES**

- **1. Creating Simple Pivot Tables**
- **2. Basic and Advanced Value Field Setting**
- **3. Sorting based on Labels and Values**
- **4. Filtering based on Labels and Values**
- **5. Grouping based on numbers and Dates**
- **6. Drill-Down of Data**
- **7. GetPivotData Function**
- **8. Calculated Field & Calculated Items**

# **CHARTS & PIVOT CHARTS**

- **1. Bar Charts / Pie Charts / Line Charts**
- **2. Dual Axis Charts**
- **3. Dynamic Charting**
- **4. Other Advanced Charting Techniques**

# **EXCEL DASHBOARD**

- **1. Bar Charts / Pie Charts / Line Charts**
- **2. Planning a Dashboard**
- **3. Adding Tables to Dashboard**
- **4. Adding Charts to Dashboard**
- **5. Adding Dynamic Contents to Dashboard**

**TECHNOLOGIES**